## SAP ABAP table V\_TVFTZ {Generated Table for View}

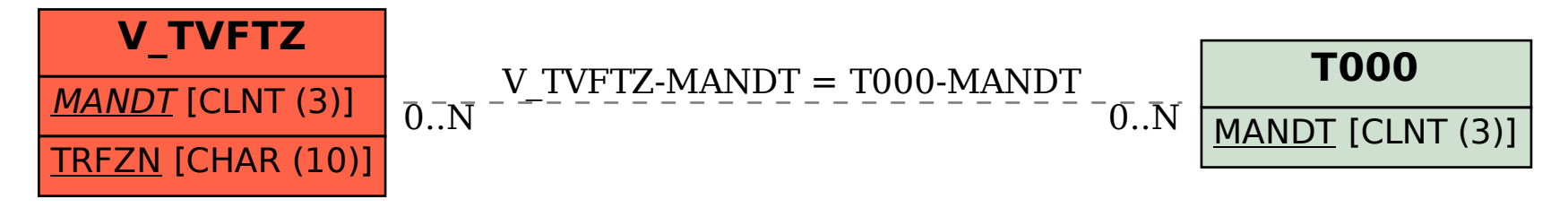